To begin, click in the Case Number field below, enter the number, then press the Tab key to continue:

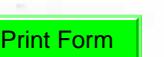

**Alaska Department of Revenue** 

## **Child Support Services Division**

Please Reply To: CSSD, MS **550 W 7th Ave., Suite 310<br>Anchorage, AK 99501-6699<br>PHONE: (907) 269-6900 FAX: (907)787-3220<br>www.csed.state.ak.us** 

Date: April 7, 2016

Case Number:

## Request for Modification of a Child Support Order

(Alaska Statutes 25.27190 - 25.27.220; Alaska Administrative Codes 15AAC 125.316 - 25.340)

I request a review and modification of the support order in the above case.

After reviewing the order, CSSD will calculate the support obligation using the child support guidelines from Civil Rule 90.3. If the order needs to be modified and the order is an administrative order established by CSSD, CSSD will modify the order. CSSD will modify the administrative order when:

- Post majority support is needed in the order;
- A medical support order is not in effect; ٠
- The new child support award calculated is at least 15% more or 15% less than ó the amount of the support obligation set out in the current support order.

I understand:

- $\mathbf{1}$ . I may be required to provide income information requested by CSSD. In shared or divided custody cases, failure to provide the income information may result in CSSD stopping the modification.
- $2.$ A modification will require health insurance coverage for the children if insurance is available to either parent at a reasonable cost.
- З. I may be required to provide evidence that the child support award is at least 15% more or 15% less than the current support obligation.
- 4. That if I am the paying parent on multiple cases this request may be used to schedule modifications on my other cases.

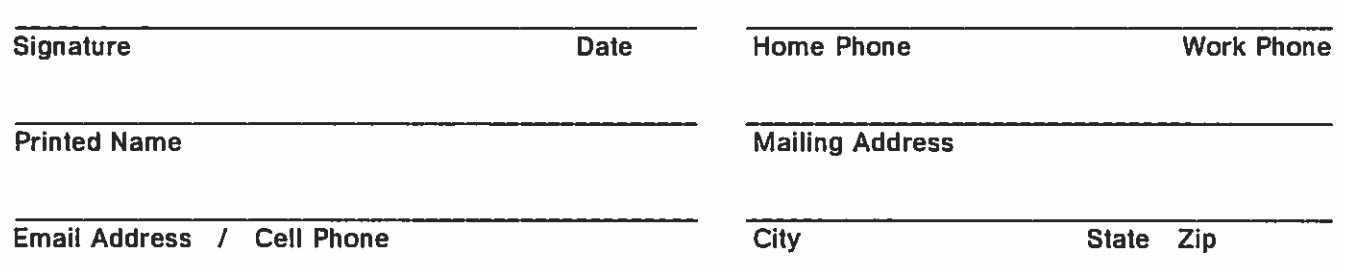

CSSD 04-1686A (Rev 04/05/16) (16098.09:10) U-<UTEAM>/<UWKID> C-<CTEAM>/<CWKID>